# **criar aposta na betano**

- 1. criar aposta na betano
- 2. criar aposta na betano :grupo betfair whatsapp
- 3. criar aposta na betano :betpix365 pesquisa google

### **criar aposta na betano**

Resumo:

**criar aposta na betano : Seja bem-vindo a bolsaimoveis.eng.br! Registre-se hoje e receba um bônus especial para começar a ganhar!**  contente:

### **Como apostar na Quina Online no Brasil**

A Quina é um jogo de sorteio muito popular no Brasil, organizado pela Caixa Econômica Federal. Agora também pode possível realizar suas apostas online e sem a necessidadede sair da casa! Neste artigo: você vai aprender**como apostar na Quina online**e aumentar suas chances de ganhar.

Antes de começar, é importante lembrar que a idade mínima para jogar estáde 18 anos. e É necessário ter uma conta bancária se retirar suas possíveis vitórias! Além disso tambémé fundamental utilizar sites com apostas online confiáveis: seguros.

#### **Passo 1: Escolha um site de apostas online**

Existem vários sites de apostas online disponíveis no Brasil, mas não todos são confiáveis e seguros. Recomendamos escolher um site com boa reputação - como Bet365, Betano ou Rivalo! Esses locais São licenciadoS E regulamentados português.

#### **Passo 2: Crie sua conta**

Após escolher o site de apostas online, você deve criar criar aposta na betano conta. O processo geralmente é rápido e fácil", exigindo apenas informações básicas - como nome), endereçode Email da data De nascimento.

#### **Passo 3: Faça um depósito**

Antes de poder fazer suas apostas, você precisará depositar fundos em criar aposta na betano criar aposta na betano conta. Os sitesdeposta a online oferecem vários métodos para pagamento e como cartões De crédito Skrill.

#### **Passo 4: Escolha seus números da Quina**

Agora é a hora de escolher seus números da Quina. Você pode escolha até 15 número,de 1 e 802, mas uma aposta mínima será que R\$ 3 00! Além disso também são possível optar entre as modalidades simples ou múltiplas.

#### **Passo 5: Confirme sua aposta**

Depois de escolher seus números, você deve confirmar criar aposta na betano aposta e aguardar o sorteio. Os resultados geralmente são atualizados em criar aposta na betano tempo real nos sitesdeposta as online; também é possível verificar suas vitórias imediatamente.

# **Conclusão**

Apostar na Quina online é uma ótima opção para quem deseja aumentar suas chances de ganhar, sem a necessidadede sair da casa. Basta escolher um site De apostas Online confiável e seguro em criar aposta na betano criar criar aposta na betano conta o fazer Um depósitoe escolha seus números! Boa sorte!

[robô spaceman pixbet grátis](https://www.dimen.com.br/rob�-spaceman-pixbet-gr�tis-2024-07-10-id-41476.html)

### **criar aposta na betano**

#### **criar aposta na betano**

O aplicativo Betano está disponível para dispositivos Android e, apesar de ainda não haver um aplicativo específico para iOS, os usuários de iPhone e iPad podem criar um atalho para a versão mobile do Betano em criar aposta na betano seus aparelhos.

#### **Requisitos e Compatibilidade**

O Betano necessita do iOS 14.0 ou versões posteriores para funcionar corretamente. O aplicativo pode consumir a localização do dispositivo, mesmo que este esteja fechado, o que pode diminuir a duração da bateria.

#### **Como Baixar e Instalar o Aplicativo Betano em criar aposta na betano seu Dispositivo iOS**

Siga as etapas abaixo para baixar e instalar o Betano em criar aposta na betano seu dispositivo iOS:

- 1. Abra o navegador do seu smartphone.
- 2. Acesse o site [casas de apostas bônus](/casas-de-apostas-b�nus-2024-07-10-id-17141.pdf).
- 3. Surgirá um banner para download do aplicativo Betano.
- 4. Após o sistema ser baixado, clique em criar aposta na betano "Abrir" para utilizar

#### **Dúvidas e Suporte**

Caso tenha dúvidas ou problemas no uso do Betano, entre em criar aposta na betano contato com [senna sport.](/senna-sport-2024-07-10-id-43295.html)

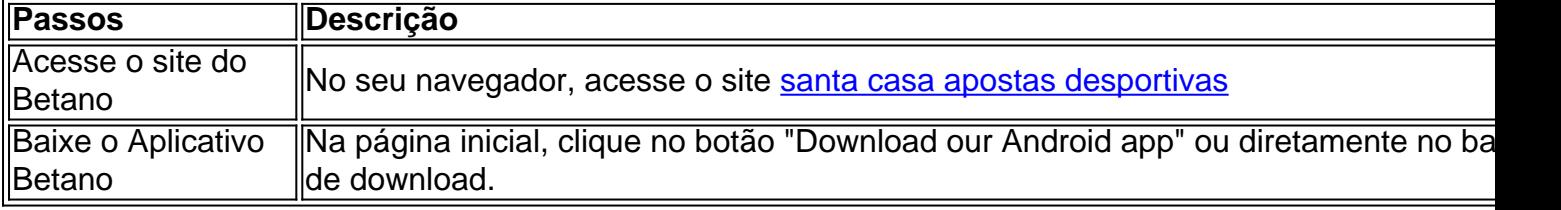

Aberta o aplicativo Após o sistema ser baixado no aparelho, clique em criar aposta na betano "Abrir" pa começar a usar o aplicativo.

# **criar aposta na betano :grupo betfair whatsapp**

Existem várias formas de se trabalhar com multiplas betanos em criar aposta na betano um mecanismode busca como o Google. A palavra "betano" pode Se referir a uma tipo específico, inseto; mas é mais provável que as pessoas estejam procurando por betânergos", ou "bentaninas), compostos encontrados Em algumas plantas e animais -que têm recebido atenção Por seus potenciais benefícios à saúde!

Ao otimizar um site ou conteúdo para múltiplas betanas, é importante considerar a intenção de pesquisa dos usuários. Alguém procurando "betaninas" pode estar interessado em criar aposta na betano saber sobre criar aposta na betano composição química e benefícios à saúdeou possíveis riscos; enquanto alguém buscando betânergos", podem ter interesse Em Sua estrutura molecular/ aplicações industriais".

Para criar conteúdo otimizado para os motores de busca, é essencial realizar uma pesquisa cuidadosa das palavras-chave e analisar as intenções a pesquisas relevantes. Além disso também É fundamental garantir que o material seja preciso), completo E fácil em criar aposta na betano entender - com numa estrutura clarae títulos ou subtítulos Deescritivos!

Em resumo, quando se trata de otimizar conteúdo para múltiplas betanas. a chave está em criar aposta na betano compreender as intenções e pesquisa dos usuários), realizar uma busca cuidadosa das palavras-chavee criar material preciso que completo E fácilde entender!

## **criar aposta na betano**

#### **criar aposta na betano**

O Bet Mentor é uma ferramenta exclusiva da Betano para auxiliar apostadores nas apostas múltiplas. Com ela, é possível criar palpites personalizados, receber dicas de especialistas e acompanhar o desempenho de suas apostas.

Para utilizar o Bet Mentor, basta acessar o site da Betano, clicar em criar aposta na betano "Bet Mentor" no menu principal e seguir as instruções.

#### **Como funciona o Bet Mentor:**

- 1. Escolha os eventos que deseja apostar.
- 2. O Bet Mentor criará automaticamente um palpite com base nas probabilidades dos eventos.
- 3. Você pode personalizar o palpite, adicionando ou removendo eventos.
- 4. Quando estiver satisfeito com seu palpite, clique em criar aposta na betano "Apostar".

#### **Vantagens do Bet Mentor:**

- Crie palpites personalizados com facilidade.
- Receba dicas de especialistas.
- Acompanhe o desempenho de suas apostas.
- Melhore criar aposta na betano estratégia de apostas.

#### **Conclusão**

O Bet Mentor é uma ferramenta valiosa para apostadores que desejam melhorar seus ganhos

nas apostas múltiplas. Com criar aposta na betano interface intuitiva e recursos personalizados, ele ajuda você a criar palpites mais precisos e tomar decisões mais informadas.

#### **Perguntas frequentes:**

- O Bet Mentor é gratuito? Sim, o Bet Mentor é um recurso gratuito disponível para todos os usuários da Betano.
- Qual é o valor máximo que posso apostar usando o Bet Mentor? O valor máximo da aposta varia de acordo com o tipo de aposta e os eventos selecionados.
- O Bet Mentor pode garantir que eu ganhe todas as minhas apostas? Não, o Bet Mentor é ●uma ferramenta de auxílio e não garante ganhos.

## **criar aposta na betano :betpix365 - pesquisa google**

Prêmio Booker Internacional para ficção traduzida.

A lista de 50 mil libras (USR\$ 63,000) inclui o prêmio "Not a River" do escritor argentino Selva Almada; uma história sobre pesca com correntes preocupantes: Kairos da autora alemã Jenny Erpenbeck - um conto condenado nos últimos anos na existência dos alemães orientais e Itamar Vieira Junior – criar aposta na betano que os agricultores são chamados "Crooked Plow". As relações humanas estão no centro criar aposta na betano "Os Detalhes" de Ia Genberg da Suécia, épico intergeração entre gerações do escritor coreano Hwang Sok-yong e saga irmão "O que eu preferiria não pensar" pelo romancista holandês Jente Posthuma.

"Estes livros carregam o peso do passado e, ao mesmo tempo se envolvem com as realidades atuais de racismo ou opressão ", disse a emissora Eleanor Wachtel.

O vencedor será anunciado criar aposta na betano 21 de maio, numa cerimônia realizada na cidade.

Prêmio Booker para ficção criar aposta na betano língua inglesa.

O prémio foi criado para reforçar o perfil da ficção noutras línguas - que representa apenas uma pequena parte dos livros publicados na Grã-Bretanha e saudar a obra subvalorizada de tradutores literários. A moeda do prêmio é dividida entre os autores vencedores, bem como seu tradutor /p>

Author: bolsaimoveis.eng.br Subject: criar aposta na betano Keywords: criar aposta na betano Update: 2024/7/10 18:02:51